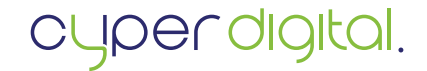

**günstig schnell zuverlässig**

## Roll Up Chrome 100 x 200 cm

So legen Sie Ihre Datei druckreif an

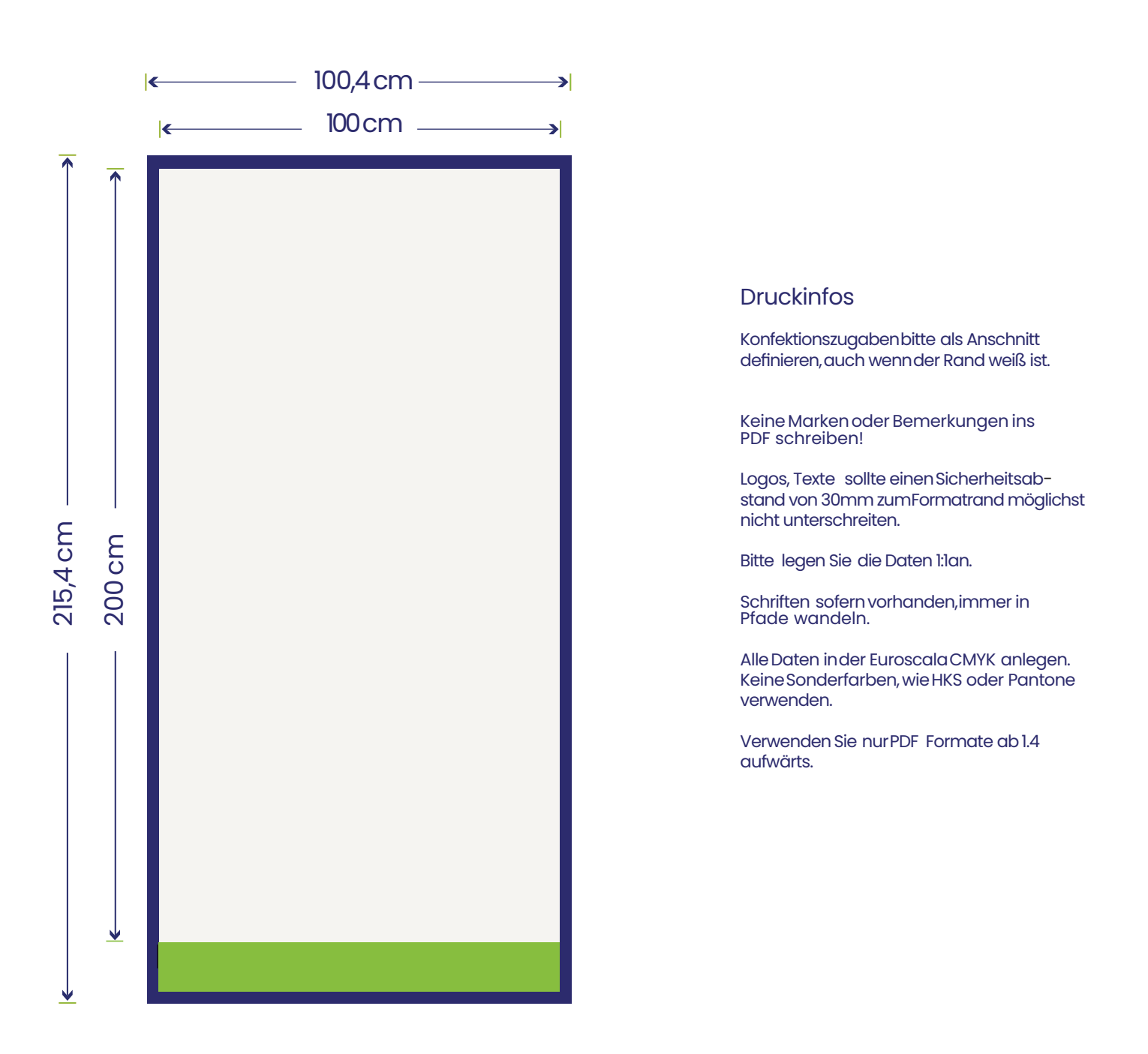

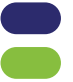

Anzulegendes Format inklusive Beschnittzugabe Sichtbarer Bereich Dieser Bereich wird mit gedruckt und für die Befestigung im Roll UP benötigt